# <span id="page-0-0"></span>**ExcelTemplate.PreserveStrings**

# **Description**

If you set [PreserveStrings](#page-0-0) to true, ExcelWriter will preserve numeric strings as strings.

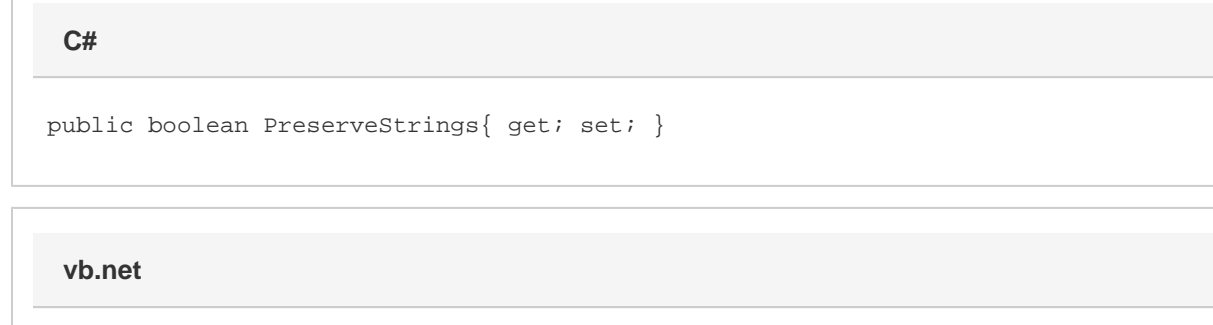

Public Property PreserveStrings() As Boolean

### **Remarks**

By default, when populating template data markers, ExcelWriter tries to convert numeric strings to numbers.

PreserveStrings is a **Read/Write** property.

This property can be set for individual data markers using the [Preserve data marker modifier](https://wiki.softartisans.com/display/EW11/Creating+Data+Markers#CreatingDataMarkers-modifiers).

## **Examples**

```
 ExcelTemplate xlt = new ExcelTemplate();
         xlt.Open(@"C:\DataBinding\ArrayBindingTemplate.xls");
         string[][] twodim = {
              new string[]{"Watertown", "MA", "02472"},
              new string[]{"Washington","DC", "20500"}
              };
         string[] names = {"City", "State", "Zip"};
         xlt.BindData(twodim,
              names,
              "TwoDimArray",
              xlt.CreateDataBindingProperties());
         xlt.PreserveStrings = true;
         xlt.Process();
         xlt.Save(Page.Response, "ArrayBinding.xls", false);
C#
```
#### **vb.net**

```
 Dim xlw As New ExcelTemplate()
          xlt.Open("C:\DataBinding\ArrayBindingTemplate.xls")
         Dim twodim As String()() = \left\{ \right. _
 New String(){"Watertown", "MA", "02472"}, _
 New String(){"Washington", "DC", "20500"}, _
 }
          Dim names As String() = {"City", "State", "Zip"}
          xlt.BindData(twodim, _
               names, _
               "TwoDimArray", _
              xlt.CreateDataBindingProperties())
         xlt.PreserveStrings = True
          xlt.Process()
          xlt.Save(Page.Response, "ArrayBinding.xls", False)
```